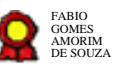

# **Gestão por Competências v.05-10- 2021 Gestão por Competências v.05-10-2021**<br>Bizagi Modeler<br>Bizagi Modeler<br>Disamenta do Répública do consultado de consultado de consultado de consultado de consultado de consultado de consultado de consultado de consultado de c

Bizagi Modeler

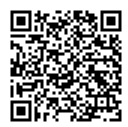

Documento 3 do PROAD 21864/2021. Para verificar a autenticidade desta cópia, acesse o seguinte endereço eletrônico e informe o código 2021.PGRK.LMBX:

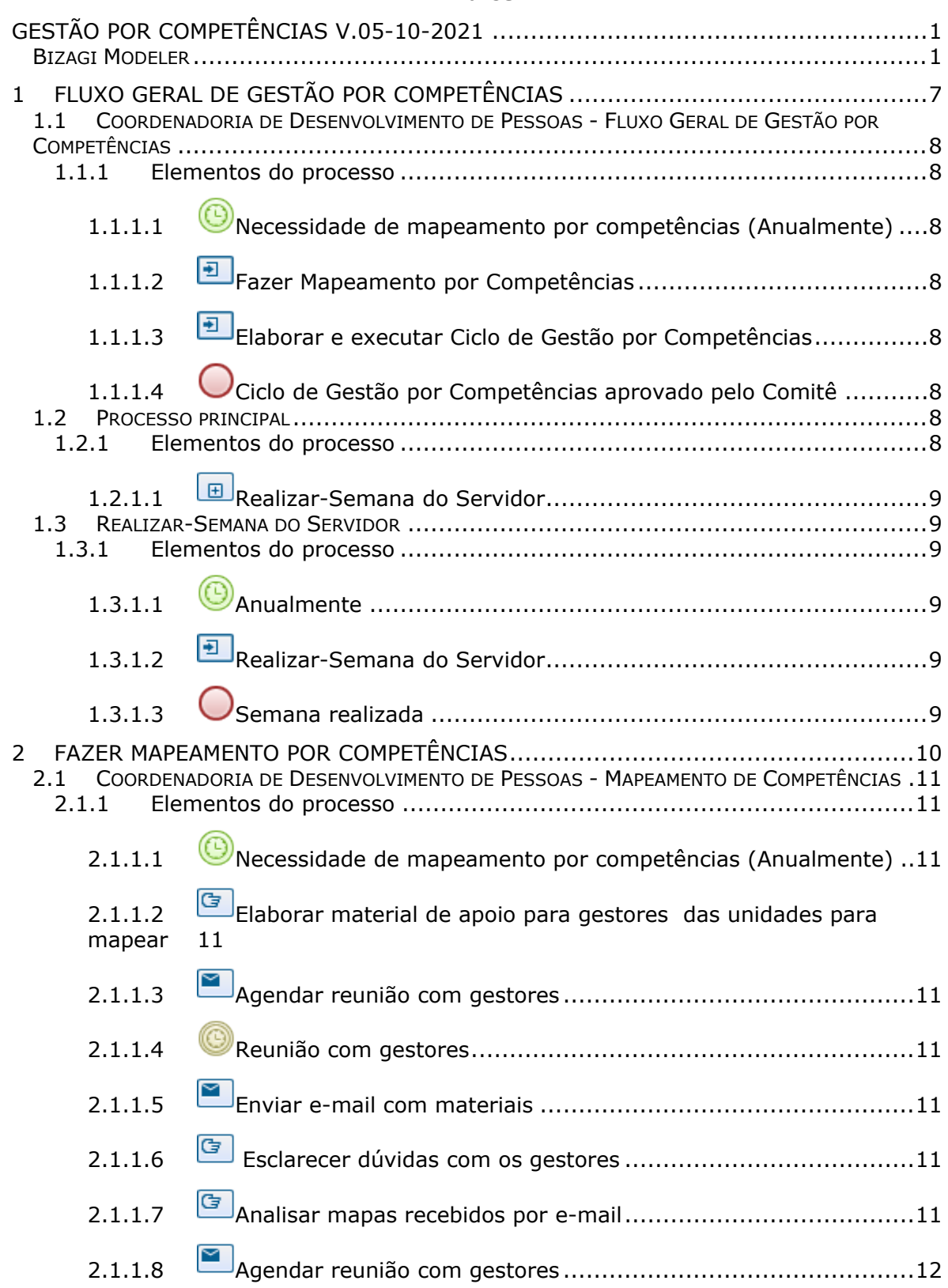

## **Índice**

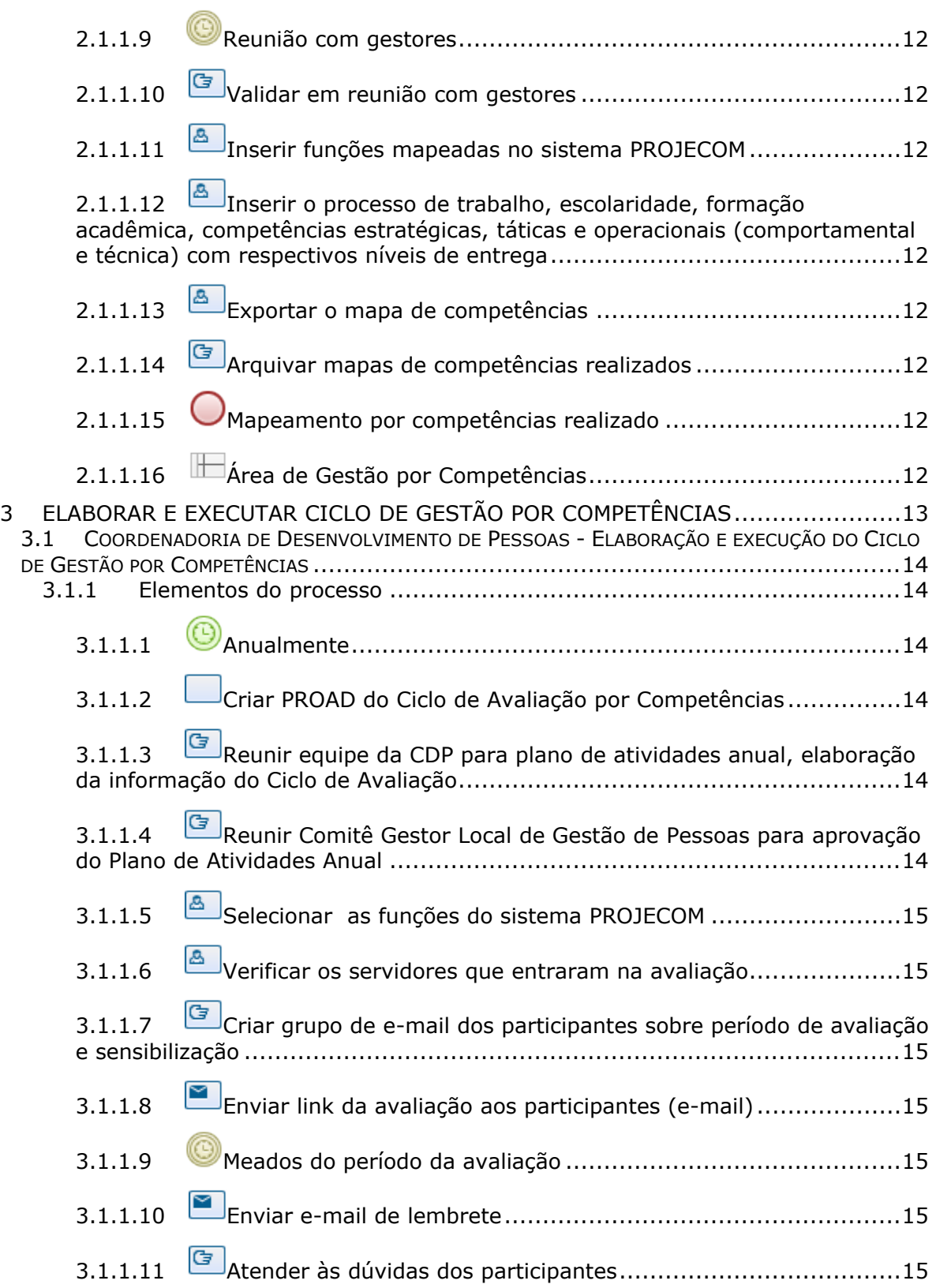

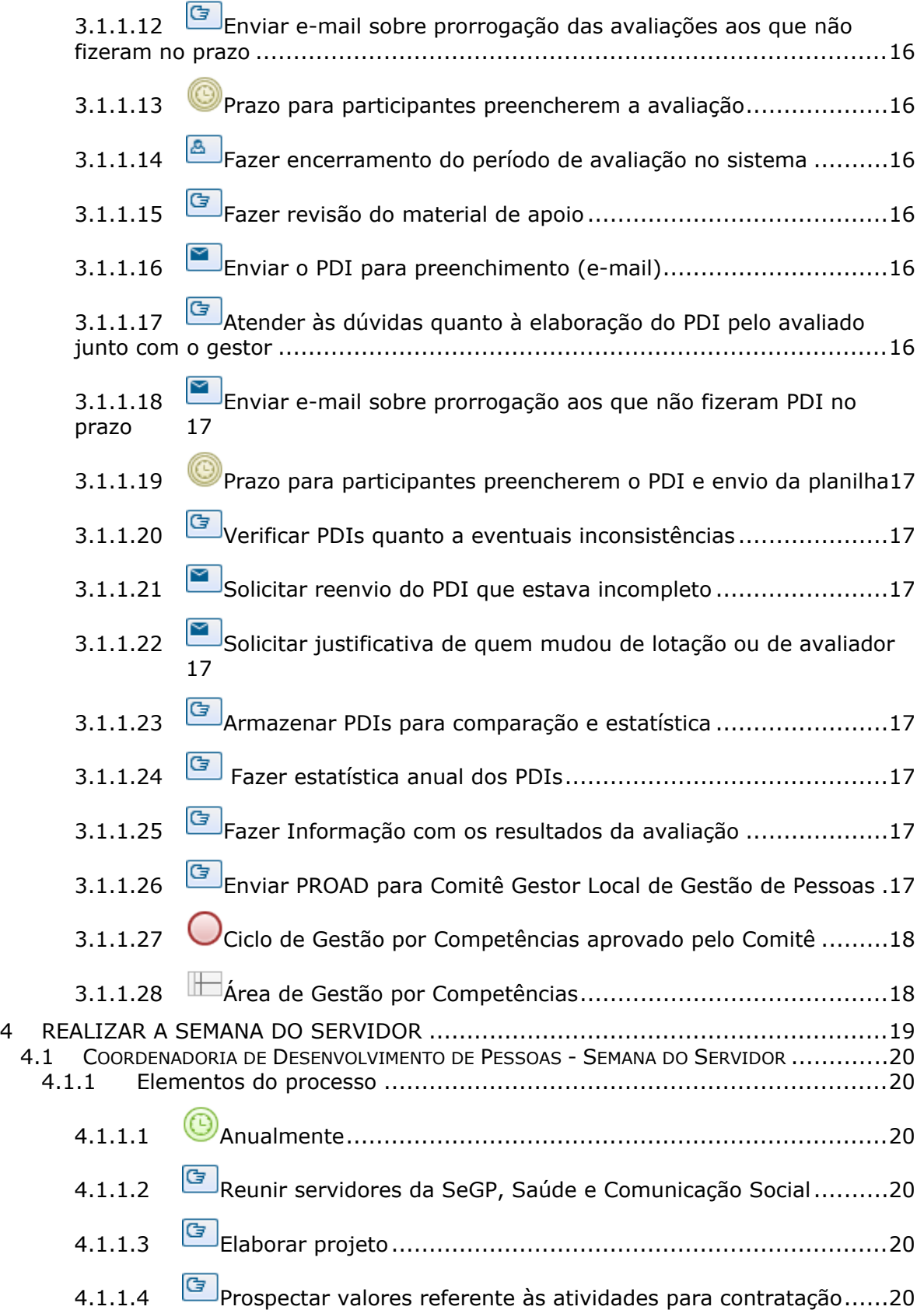

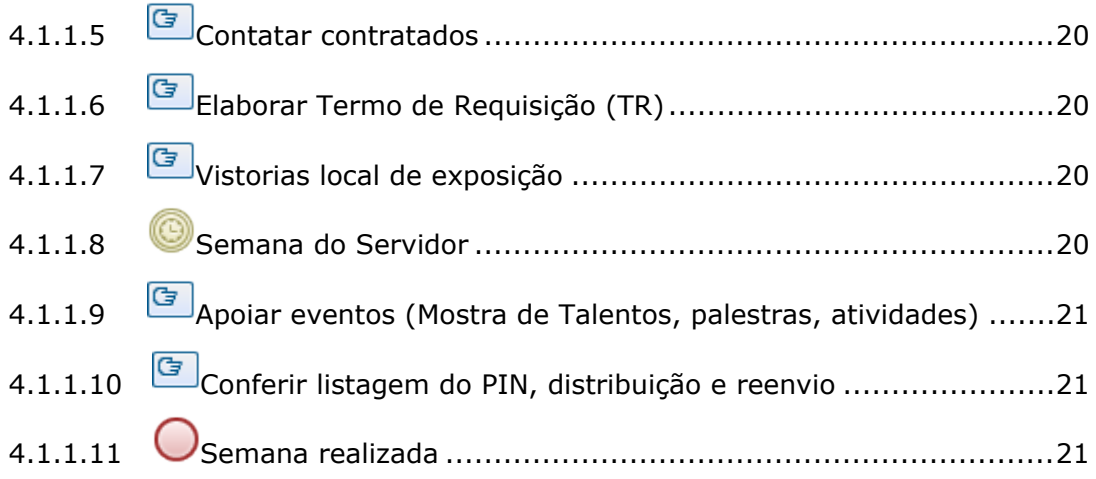

# 1 FLUXO GERAL DE GESTÃO POR COMPETÊNCIAS

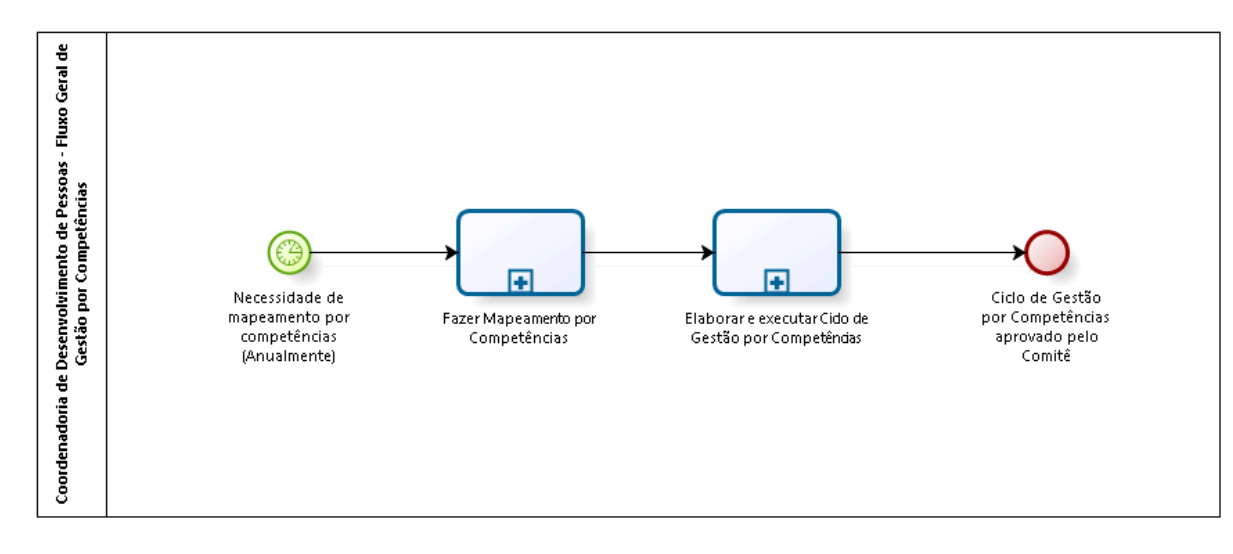

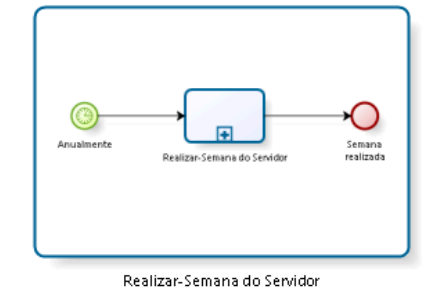

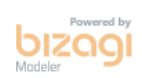

**Versão:** 1.0

**Autor:** fgsouza

# **1.1 COORDENADORIA DE DESENVOLVIMENTO DE PESSOAS - FLUXO GERAL DE GESTÃO POR COMPETÊNCIAS**

## **1.1.1 ELEMENTOS DO PROCESSO**

**1.1.1.1 Necessidade de mapeamento por competências (Anualmente)**

**1.1.1.2 Fazer Mapeamento por Competências**

#### **Processo**

Fazer Mapeamento por Competências - Coordenadoria de Desenvolvimento de Pessoas - Mapeamento de Competências

**1.1.1.3 Elaborar e executar Ciclo de Gestão por Competências**

## **Processo**

Elaborar e executar Ciclo de Gestão por Competências - Coordenadoria de Desenvolvimento de Pessoas - Elaboração e execução do Ciclo de Gestão por **Competências** 

**1.1.1.4 Ciclo de Gestão por Competências aprovado pelo Comitê**

## **1.2 PROCESSO PRINCIPAL**

## **1.2.1 ELEMENTOS DO PROCESSO**

**1.2.1.1 Realizar-Semana do Servidor** Ver detalhes

## **1.3 REALIZAR-SEMANA DO SERVIDOR**

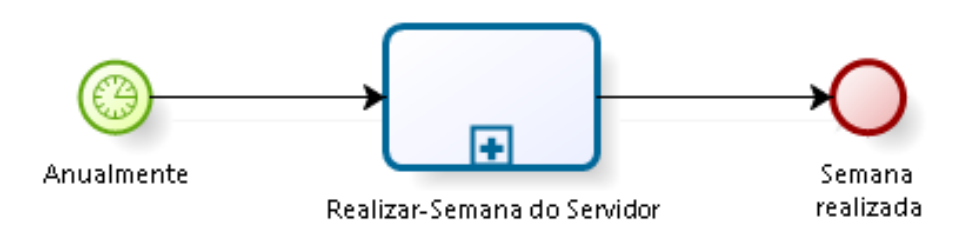

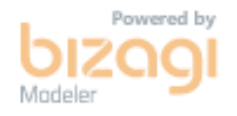

## **1.3.1 ELEMENTOS DO PROCESSO**

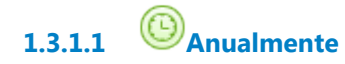

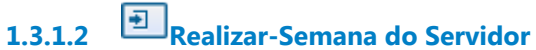

#### **Processo**

Realizar a Semana do Servidor - Coordenadoria de Desenvolvimento de Pessoas - Semana do Servidor

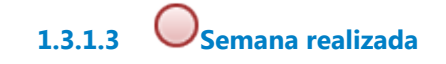

# 2 FAZER MAPEAMENTO POR COMPETÊNCIAS

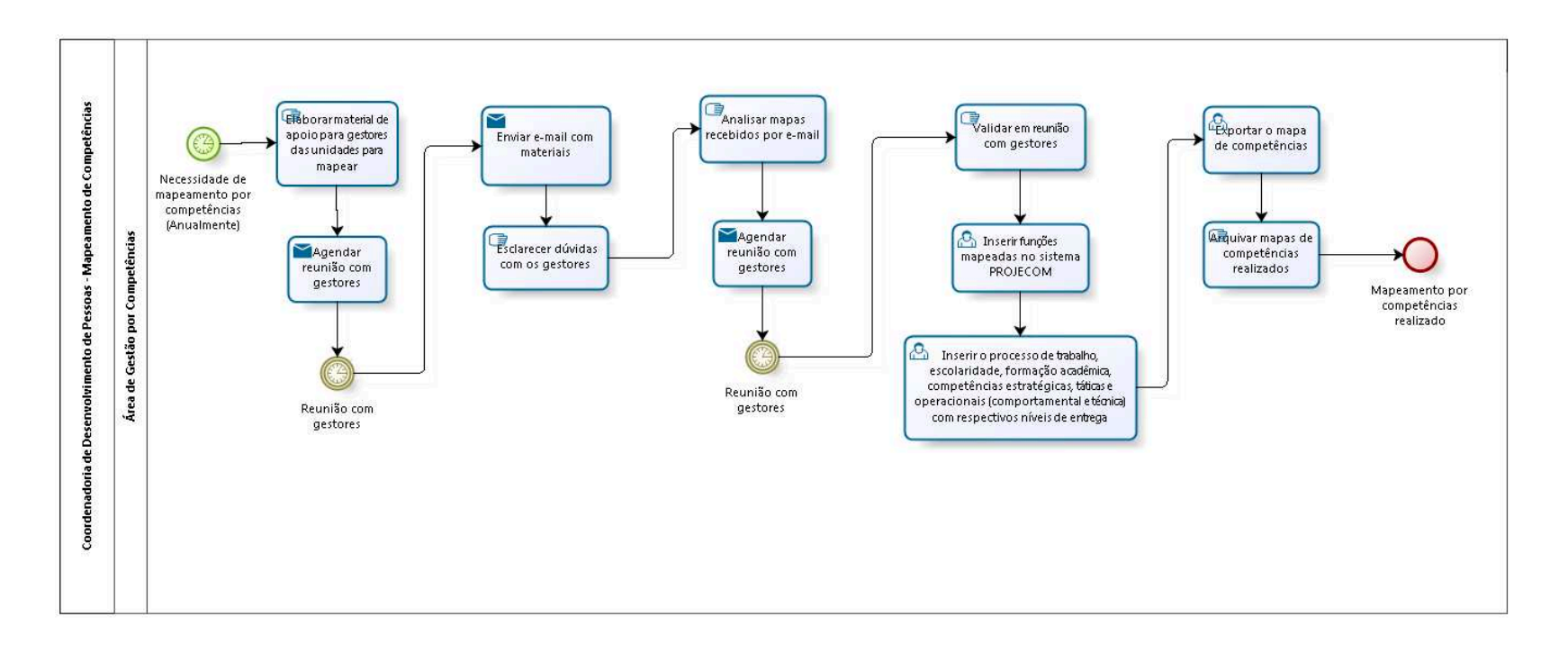

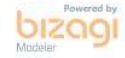

**Versão:** 1.0

**Autor:** fgsouza

# **2.1 COORDENADORIA DE DESENVOLVIMENTO DE PESSOAS - MAPEAMENTO DE COMPETÊNCIAS**

## **2.1.1 ELEMENTOS DO PROCESSO**

**2.1.1.1 Necessidade de mapeamento por competências (Anualmente)**

## **Data do timer**

2021-10-05T00:00:00

**2.1.1.2 Elaborar material de apoio para gestores das unidades para mapear**

**2.1.1.3 Agendar reunião com gestores**

## **Implementação**

Serviço Web

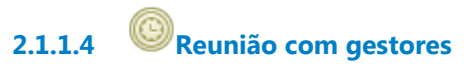

## **Data do timer**

2021-10-05T00:00:00

**2.1.1.5 Enviar e-mail com materiais**

## **Implementação**

Serviço Web

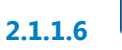

**2.1.1.6 Esclarecer dúvidas com os gestores**

**2.1.1.7 Analisar mapas recebidos por e-mail**

**2.1.1.8 Agendar reunião com gestores Implementação** Serviço Web **2.1.1.9 Reunião com gestores 2.1.1.10 Validar em reunião com gestores 2.1.1.11 Inserir funções mapeadas no sistema PROJECOM 2.1.1.12 Inserir o processo de trabalho, escolaridade, formação acadêmica, competências estratégicas, táticas e operacionais (comportamental e técnica) com respectivos níveis de entrega 2.1.1.13 Exportar o mapa de competências Descrição** Exportar o mapa de competências para cada função mapeada. **2.1.1.14 Arquivar mapas de competências realizados**

**2.1.1.15 Mapeamento por competências realizado**

**2.1.1.16 Área de Gestão por Competências**

# 3 ELABORAR E EXECUTAR CICLO DE GESTÃO POR **COMPETÊNCIAS**

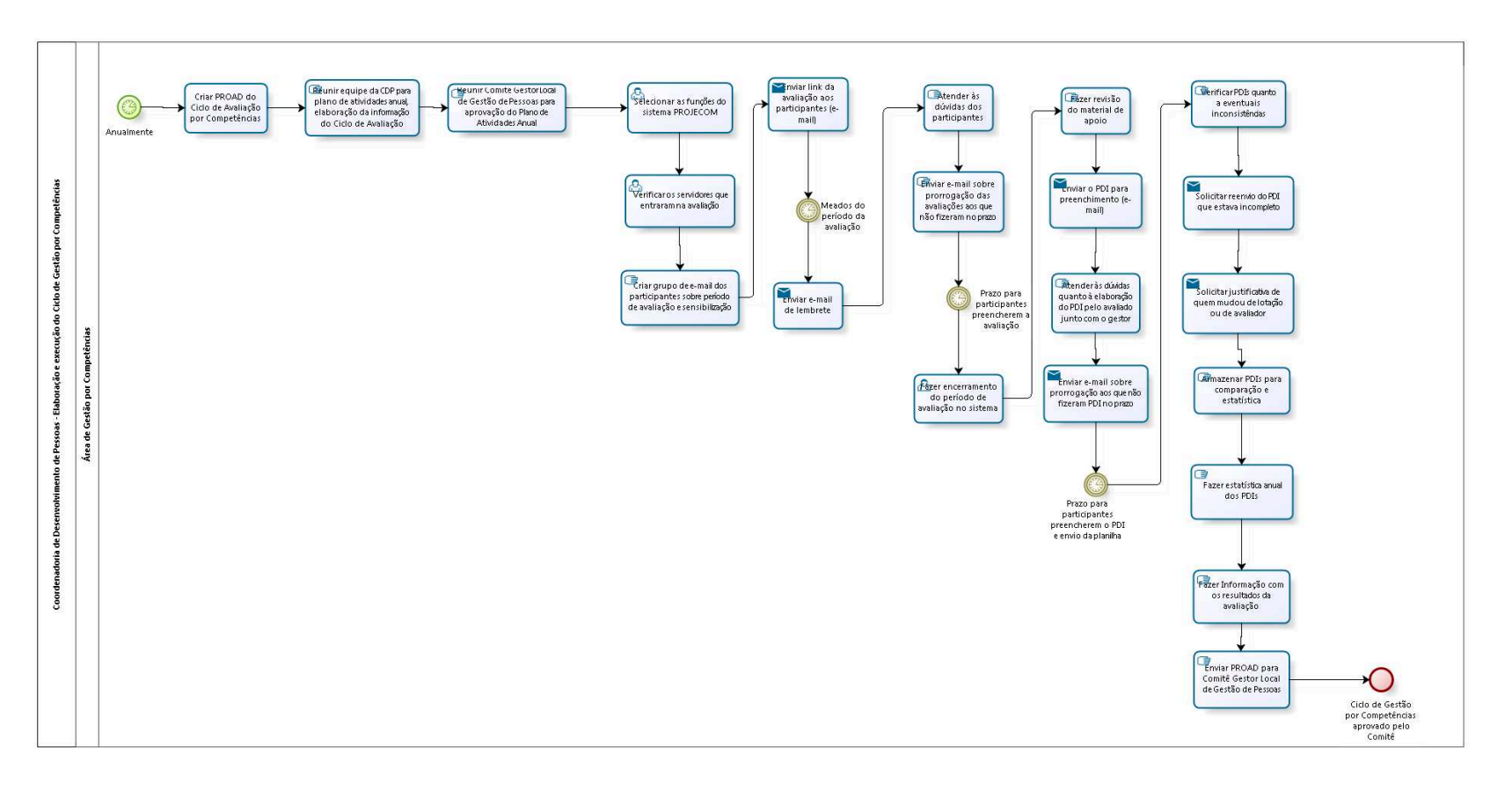

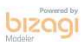

**Versão:** 1.0 **Autor:** fgsouza

# **3.1 COORDENADORIA DE DESENVOLVIMENTO DE PESSOAS - ELABORAÇÃO E EXECUÇÃO DO CICLO DE GESTÃO POR COMPETÊNCIAS**

## **3.1.1 ELEMENTOS DO PROCESSO**

**3.1.1.1 Anualmente**

## **Descrição**

Com cargos gerenciais (CJs), Assistente-chefe da Adm. TRT, Oficiais de Justiça, Calculistas, Assistentes de Diretor e Assistente-chefe de Posto Avançado, Assessores de Gabinetes e todos da SETIC.

## **Data do timer**

2018-03-21T00:00:00

**3.1.1.2 Criar PROAD do Ciclo de Avaliação por Competências**

## **Descrição**

Criar PROAD com o Assunto: PROCEDIMENTOS: Gestão de Pessoas por competência – informações/solicitações/providências.

**3.1.1.3 Reunir equipe da CDP para plano de atividades anual, elaboração da informação do Ciclo de Avaliação**

**3.1.1.4 Reunir Comitê Gestor Local de Gestão de Pessoas para aprovação do Plano de Atividades Anual**

# **3.1.1.5 Selecionar as funções do sistema PROJECOM**

## **Descrição**

Em Intranet - Sistemas Administrativos - PROJECOM - TRT6. Selecionar as funções que comporão a avaliação.

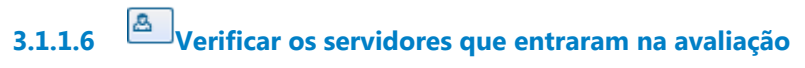

## **Descrição**

Verificar o escopo dos servidores avaliados e seus gestores.

**3.1.1.7 Criar grupo de e-mail dos participantes sobre período de avaliação e sensibilização**

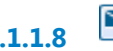

**3.1.1.8 Enviar link da avaliação aos participantes (e-mail)**

## **Implementação**

Serviço Web

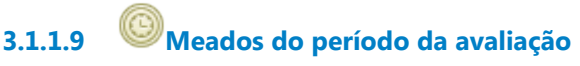

**Data do timer** 2021-10-05T00:00:00

**3.1.1.10 Enviar e-mail de lembrete**

## **Descrição**

Lembrar os avaliados e os avaliadores para terminarem a avaliação no sistema.

## **Implementação**

Serviço Web

**3.1.1.11 Atender às dúvidas dos participantes**

**Descrição**

Atender as dúvidas dos participantes sobre os itens da avaliação.

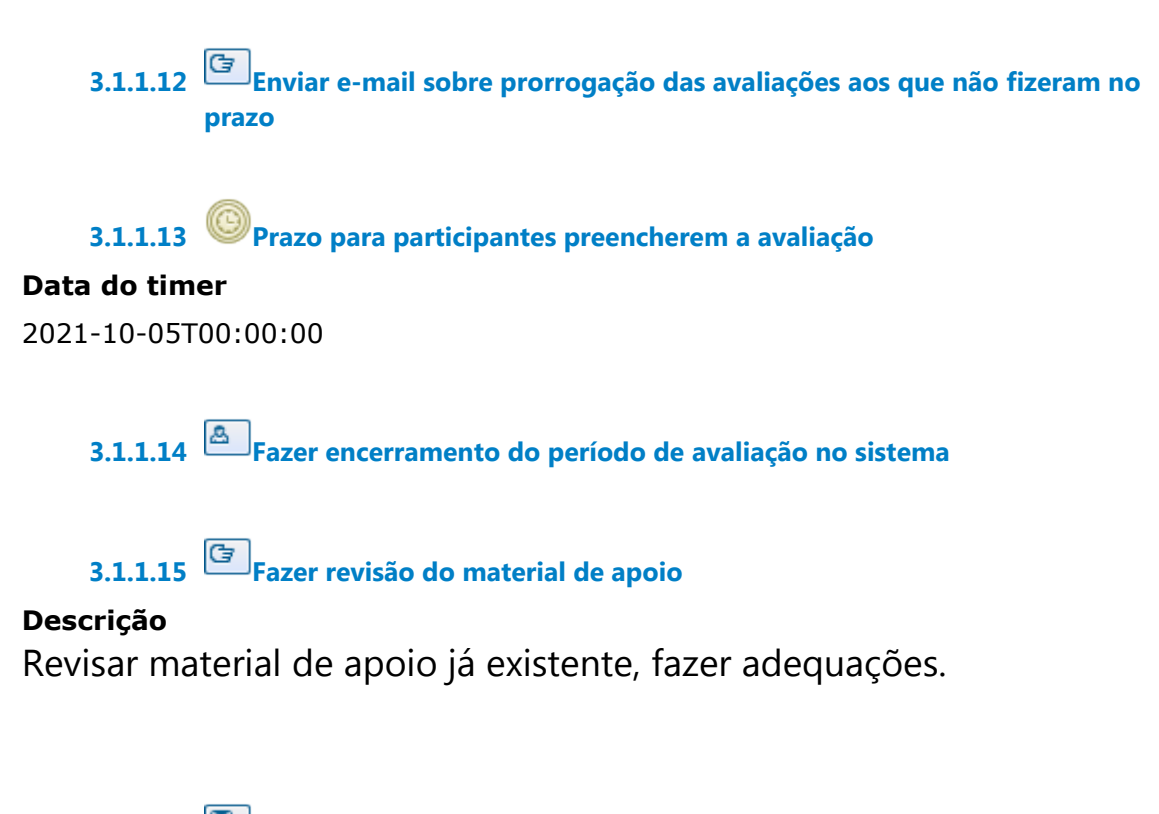

**3.1.1.16 Enviar o PDI para preenchimento (e-mail)**

## **Descrição**

O PDI - Plano de Desenvolvimento Individual é elaborado numa planilha.

## **Implementação**

Serviço Web

**3.1.1.17 Atender às dúvidas quanto à elaboração do PDI pelo avaliado junto com o gestor**

## **Descrição**

O PDI - Plano de Desenvolvimento Individual é elaborado numa planilha.

**3.1.1.18 Enviar e-mail sobre prorrogação aos que não fizeram PDI no prazo Implementação**

Serviço Web

**3.1.1.19 Prazo para participantes preencherem o PDI e envio da planilha**

**Data do timer** 2021-10-05T00:00:00

**3.1.1.20 Verificar PDIs quanto a eventuais inconsistências**

**3.1.1.21 Solicitar reenvio do PDI que estava incompleto**

**Implementação**

Serviço Web

**3.1.1.22 Solicitar justificativa de quem mudou de lotação ou de avaliador** 

**Implementação**

Serviço Web

**3.1.1.23 Armazenar PDIs para comparação e estatística**

**3.1.1.24 Fazer estatística anual dos PDIs**

## **Descrição**

Fazer estatística anual de quem fez corretamente e de quem não fez.

**3.1.1.25 Fazer Informação com os resultados da avaliação**

**3.1.1.26 Enviar PROAD para Comitê Gestor Local de Gestão de Pessoas**

**3.1.1.27 Ciclo de Gestão por Competências aprovado pelo Comitê**

**3.1.1.28 Área de Gestão por Competências**

# 4 REALIZAR A SEMANA DO SERVIDOR

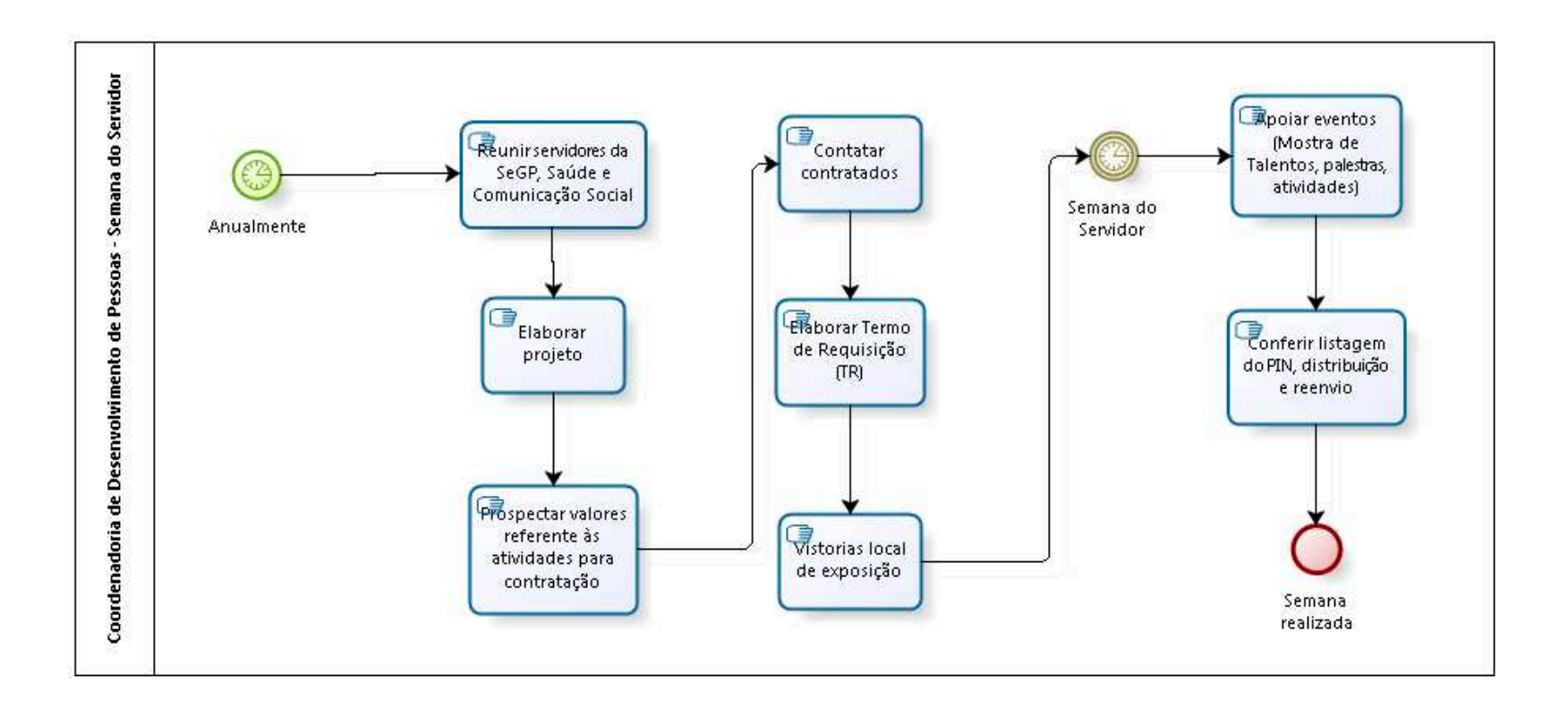

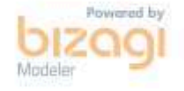

**Versão:** 1.0

**Autor:** fgsouza

# **4.1 COORDENADORIA DE DESENVOLVIMENTO DE PESSOAS - SEMANA DO SERVIDOR**

## **4.1.1 ELEMENTOS DO PROCESSO**

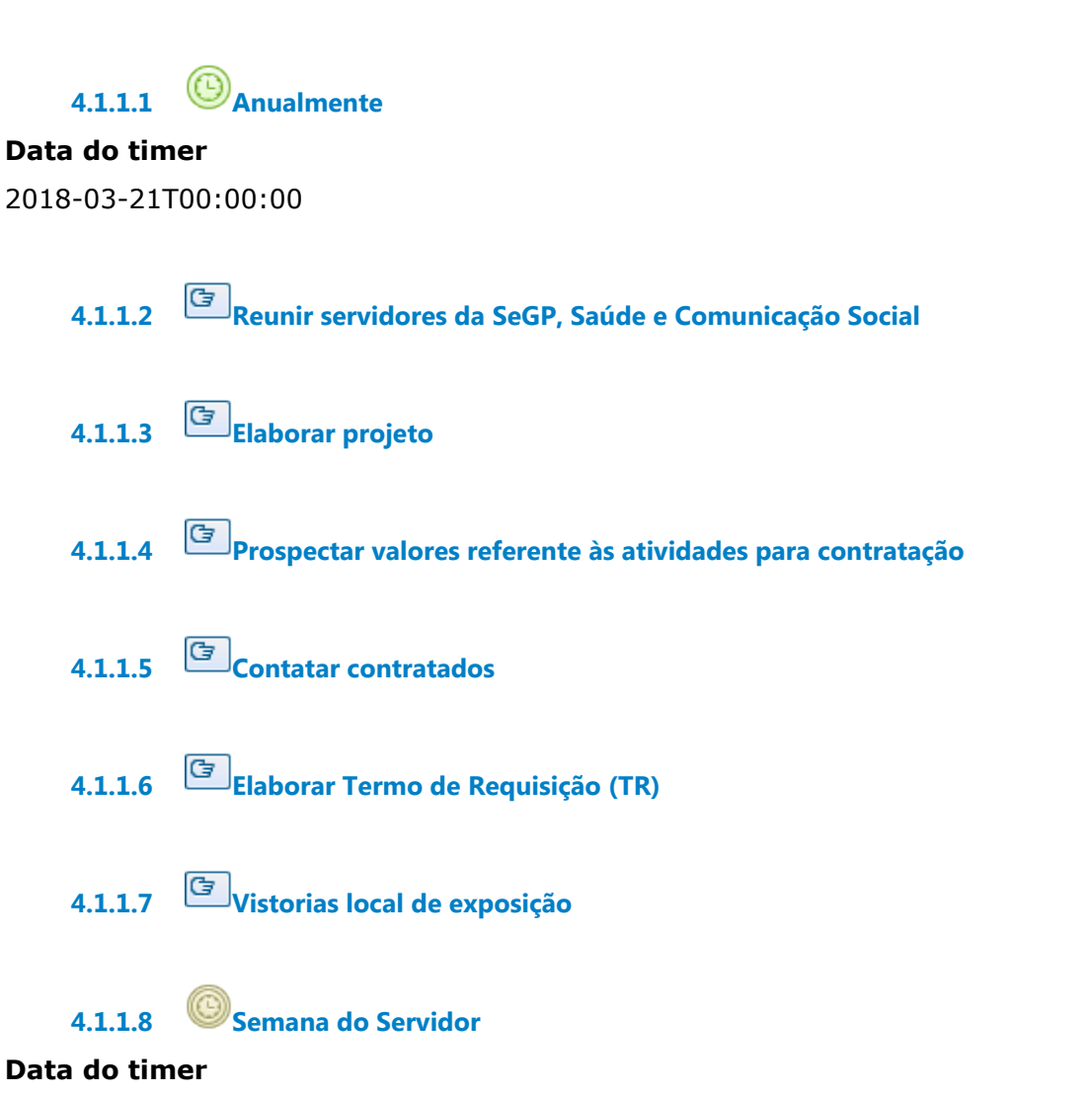

2018-03-19T00:00:00

**4.1.1.9 Apoiar eventos (Mostra de Talentos, palestras, atividades)**

**4.1.1.10 Conferir listagem do PIN, distribuição e reenvio**

**4.1.1.11 Semana realizada**